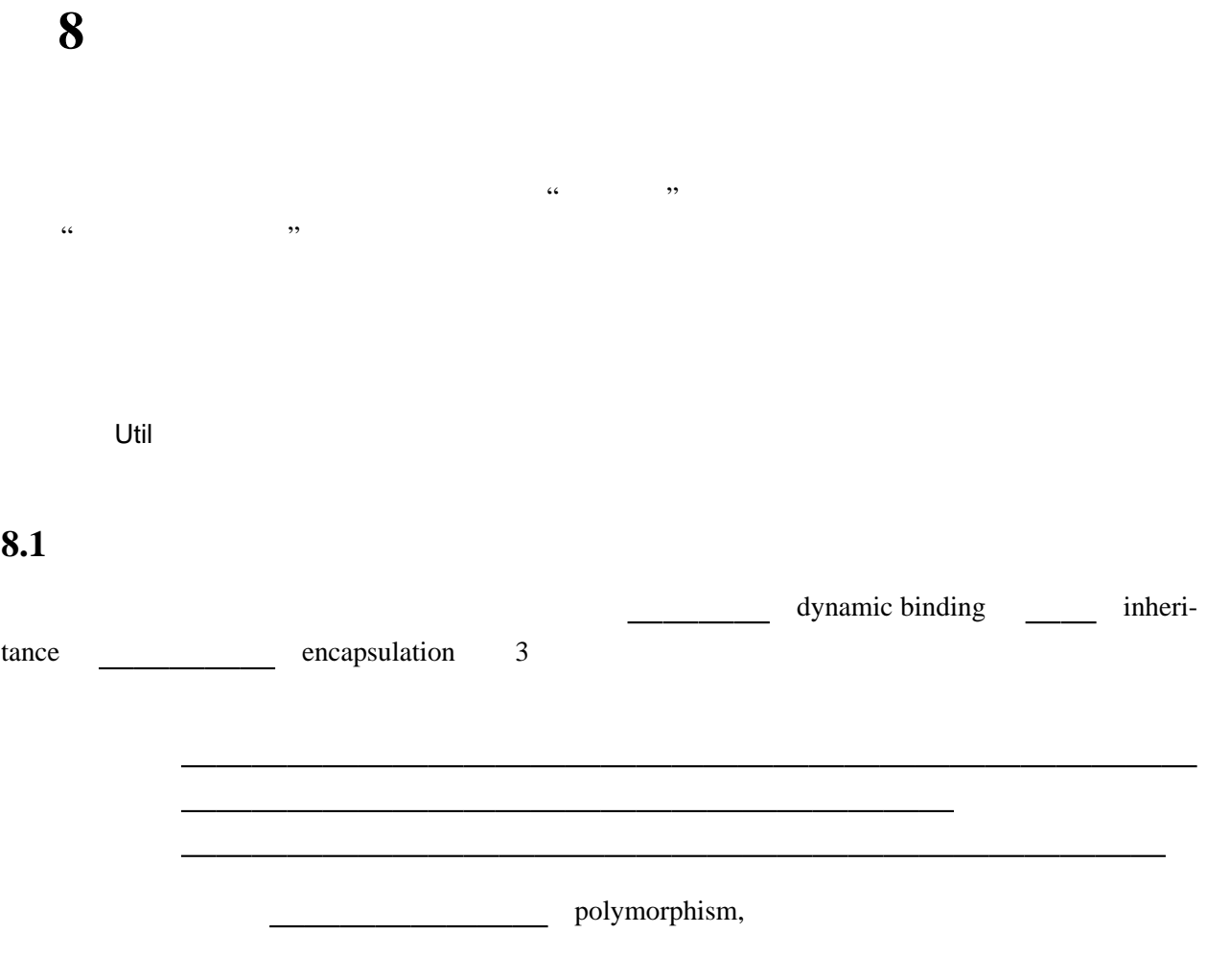

<u>Util Transference</u>  $U$ til $OOP$ と、これについては、これに対しては、これに対しても、これに対しても、これに対しても、これに対しても、これに対しても、これに対しても、これに対しても、これに対しても

 $U$ til $OOP$ 

type check

static analysis Util ファミリーの取り

## **8.2**  $\blacksquare$

util しょうかいしょう しょうしょう しょうしょう しょうしょう しょうしゅうしょう しょうしゅうしょう

る。この章の以下の議論は、Util への代数的データ型の導入と捉える事も可能である。

**8.3**  $\blacksquare$ 

utilOOP **The UtilOOP**  $\overline{\phantom{a}}$ 

 $Decl \rightarrow Ident Ident ... Ident = Expr$ *CPat* → *Ident* | ( *Ident Ident* . . . *Ident* ) *ExtPat* → *CPat* | *Ident* @ *CPat MethodDecl* → *Ident ExtPat* . . . *ExtPat* = *Expr GlobalDecl* → let *Decl* in *GlobalDecl* | letrec *Decl* in *GlobalDecl* | class *Decl*; . . . ; *Decl* in *GlobalDecl* | method *MethodDecl*; . . . ; *MethodDecl* in *GlobalDecl* | *Expr*

## class method let letrec

アンダースコア(\_)で始まる名前を使用することにして通常の関数名と区別する。 **UtilOOP** the contract of the contract of the contract of the contract of the contract of the contract of the contract of the contract of the contract of the contract of the contract of the contract of the contract of the

class Point  $x$   $y$  = Unit in class ColorPoint  $x, y, c$  = Point  $x, y, in$  ...

 $\frac{a_{12}}{2}$ 

 $\frac{1}{1}$  class ColorPoint x y c extends Point x y in ... UtilOOP **The set also assumed a set also assumed a set also assumed a set also assumed a set also assumed a set of a set also a set also a set also a set also a set also a set also a set also a set also a set also a set al** 

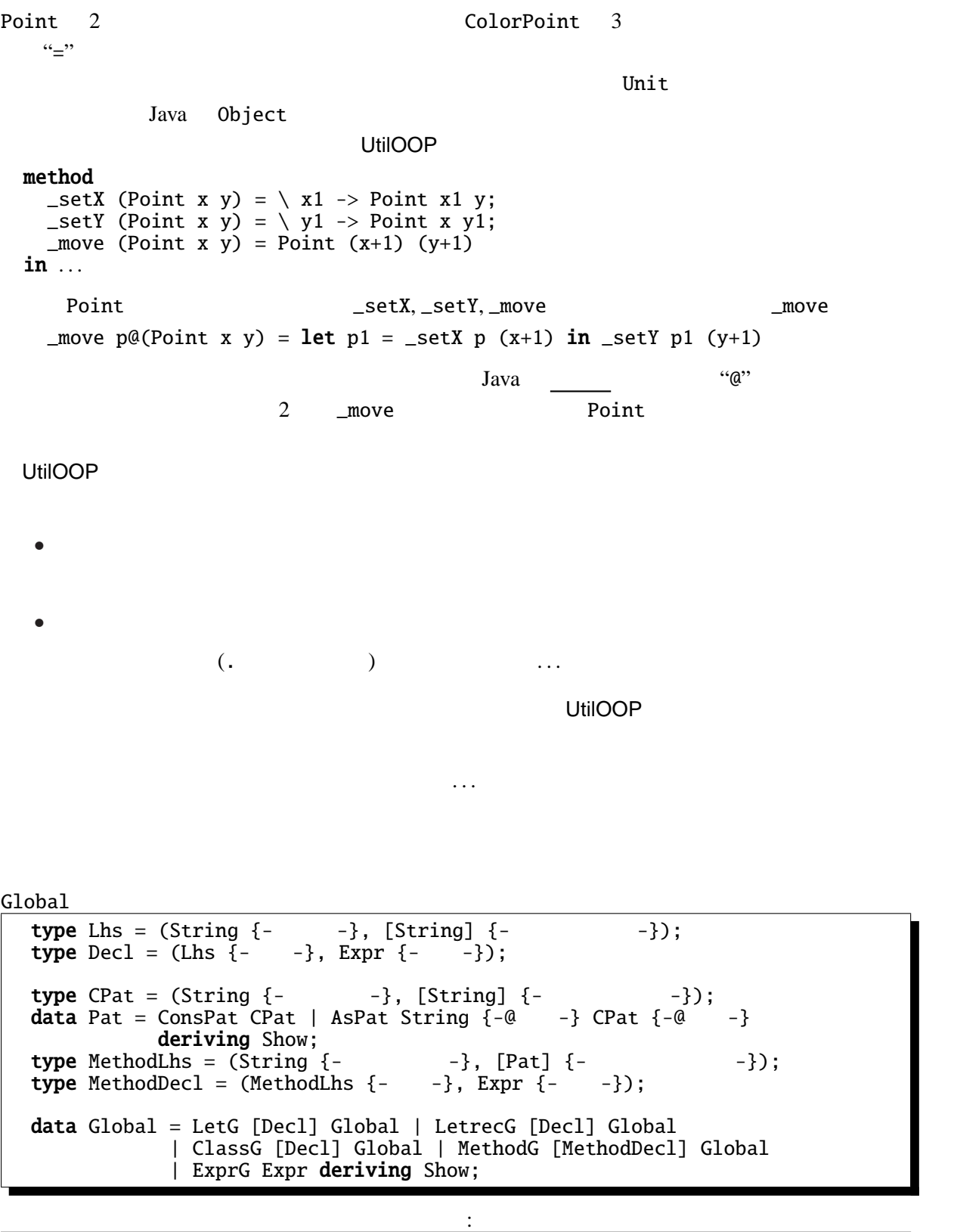

interpGlobal :: Global -> Env -> M Value;

選択するかが問題となる。UtilOOP では簡単のため、環境と同じように連想リストを用いることにす

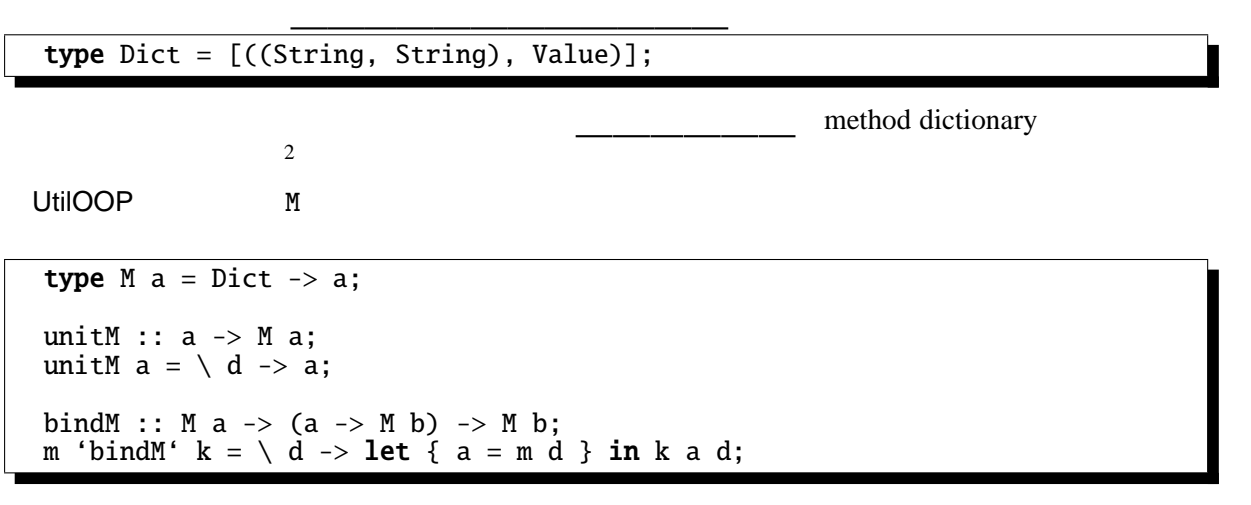

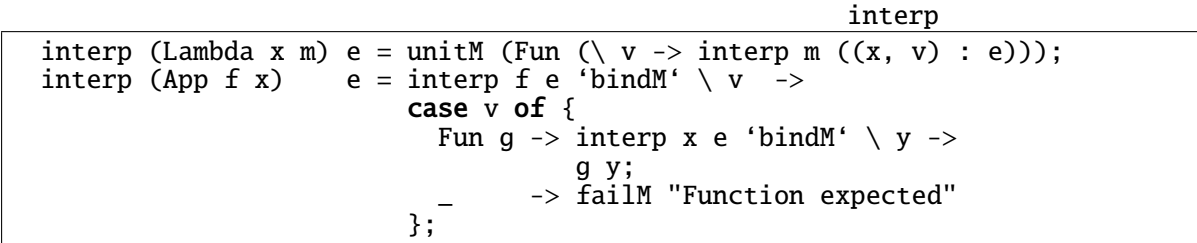

C Java Scheme Haskell

static scope

 $M$ 

**8.5** 

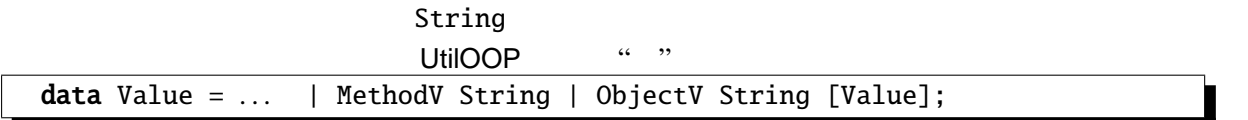

 $2<sub>2</sub>$ 

 $\Lambda$ pp

interp interp (App f x) e = interp f e 'bindM'  $\vee$  v -> case v of { Fun g  $\rightarrow$  interp x e 'bindM' \ y -> g y; MethodV  $m \rightarrow$  interp x e 'bindM' \ y -> applyMethod m y y e; -> failM "Function expected"; };

applyMethod

interp the state of the state of the state of the applyMethod applyMethod applyMethod applyMethod

 $y \t 2$ applyMethod :: String -> Value -> Value -> Env -> M Value; applyMethod m self (ObjectV c vs) e dic = case lookup (m, c) dic of { Just f -> interp (App (App (Const f) (Const self)) (Const (ObjectV c vs))) e dic }; applyMethod  $m$  self  $=$  e dic  $=$ error ("Method "++m++" is applied to non-object.");

lookup Haskell Prelude

 $\sim$  3

data Maybe  $a = Just a | Notning;$ lookup :: Eq a => a ->  $[(a, b)]$  -> Maybe b;<br>lookup k  $[]$  = Nothing;  $=$  Nothing; lookup k  $((x,y):xyz) = if k=x$  then Just y else lookup k xys;

 $App$  interp

**8.6**  $\blacksquare$ 

のように UtilOOP の計算の型 M ではなく、いわばその "1 つ上のレベル" で計算している。UtilOOP <u>state of the UtilRec of the UtilRec of the State of the Id contract of the Id</u> type Id  $a = a$ ; unitId  $:: a \rightarrow Id a;$ unitId  $a = a$ ; bindId :: Id a  $\rightarrow$  (a  $\rightarrow$  Id b)  $\rightarrow$  Id b; m 'bindId' k = k m;

 $1$ 

ST Err

interpGlobal interpClassDecls interpMethodDecls

 $3$ lookup Eq a => a Equality ==

```
interpGlobal :: Global -> Env -> Dict -> Id Value
...  -- LetG, Letrec<mark>G</mark><br>interpGlobal (ClassG decls n) e dic  =
            interpClassDecls decls e dic 'bindId' \ (e1, d1) ->
            interpGlobal n e1 d1;
interpGlobal (MethodG decls n) e dic =
            interpMethodDecls decls e dic 'bindId' \ (e1, d1) ->
            interpGlobal n e1 d1;
interpGlobal (ExprG exp) e dic \qquad = interp exp e dic;
```
contract interpClassDecls interpMethodDecls the contract extension of the state of the state  $\sim$ 

```
interpClassDecl interpMethodDecl
```

```
interpClassDecls :: [Decl] -> Env -> Dict -> Id (Env, Dict);
interpClassDecls (decl:decls) e0 d0 =
    \;int\;erpClassDecl\;decl\;e0 d0\; 'bindId' \backslash (e1, d1) ->
    interpClassDecls decls e1 d1;
interpClassDecls [] e^{\theta} d\theta = \text{unitId} (e\theta, d\theta);interpMethodDecls :: [MethodDecl] -> Env -> Dict -> Id (Env, Dict);
interpMethodDecls (decl:decls) e0 d0 =
    interpletcheded. [def] <math>d0</math> if <math>d0</math> if <math>0</math> if <math>0interpMethodDecls decls e1 d1;
interpMethodDecls [ ] e0 d0 = unitId (e0, d0);
```
interpClassDecl

```
interpClassDecl :: Decl -> Env -> Dict -> Id (Env, Dict);
interpClassDecl ((id, args), rhs) e0 d0 =
 let {
    loop [] vs = ObjectV id (reverse vs);
    loop (x:xs) vs = Fun (\forall v \rightarrow unitM (loop xs (v:vs)));
    constr = 100p args []} in
  unitId ((id, constr) : e0, d0);
```

```
interpMethodDecl
```

```
interpMethodDecl :: MethodDecl -> Env -> Dict -> Id (Env, Dict);
interpMethodDecl ((id, [pat]), rhs) e0 d0 =
   let {
       m = Fun (\setminus self \rightarrow)unitM (Fun (\ (ObjectV _ args) ->
                    let {
                       alist = case pat of {
                              AsPat x (c, ps) \rightarrow (x, self) : zip ps args;
                              ConsPat (c, ps) -> zip ps args
                       }
                    } in
                    interp rhs (alist ++ e(0))));
      c = case pat of {<br>AsPat _ (c, _) -> c;
          AsPat ( c, ) > \infty;ConsPat (c, \square) \rightarrow c};
   } in
   unitId (newMethodId id e0, ((id, c), m):d0);
newMethodId id e0 = \text{case} lookup id e0 of {
                                     Some (MethodV _{-}) \rightarrow e0;
                                     \hspace{0.1cm} \_ \hspace{0.1cm} \_ \hspace{0.1cm} \_ \hspace{0.1cm} \_ \hspace{0.1cm} \_ \hspace{0.1cm} \_ \hspace{0.1cm} \_ \hspace{0.1cm} \_ \hspace{0.1cm} \_ \hspace{0.1cm} \_ \hspace{0.1cm} \_ \hspace{0.1cm} \_ \hspace{0.1cm} \_ \hspace{0.1cm} \_ \hspace{0.1cm} \_ \hspace{0.1cm} \}
```
n 1 self

 $m$  and  $m$  and  $m$  and  $m$  and  $m$  and  $m$  and  $m$  is  $2$  $\arg s$  args alist ++ e0

rhs

**8.7** 継承の実現

UtilOOP しょうかん こうしゃ こうしゃ こうしゃ こうしゃ こうしゅう こうしゅうしゅう こうしゅうしゅう こうしゅうしょく こうしゅうしょく こうしゃくん こうしゅうしょく こうしゅうしょく こうしゃくん こうしゃくん しゅうしゅうしょく

```
interpClassDecl ((id, args), rhs) e0 d0 =
 let {
    loop [] vs = ObjectV id (reverse vs);
    loop (x:xs) vs = Fun (\ v -> unitM (loop xs (v:vs)));
    constr = loop args [];
    super = Fun \left(\right) self ->
              unitM (Fun (\{ 0 \}) contractV _ ys) ->
                let {
                   alist = zip args ys
                 } in
                interp rhs (alist++e0))))
 } in
 unitId ((id, constr) : e0, (("__super", id), super):d0);
```
な名前のメソッドを、スーパークラスのオブジェクトを戻り値とするメソッドとして定義する。

そして、applyMethod 関数の中で、メソッドが見つからなかった時、この\_\_superを呼び出して、スー

を再帰的に呼出す。

obj1 applyMethod

```
applyMethod m self obj e dic =
  let { ObjectV c = obj } in
  case lookup (m, c) dic of {
     Nothing \rightarrow let { Some super = lookup ("__super", c) dic } in
                 interp (App (App (Const super) (Const self)) (Const obj))
                     e dic 'bindId' \setminus obj1 ->
                 applyMethod m self obj1 e dic;
     Just f -> interp (App (App (Const f) (Const self)) (Const obj)) e dic
 };
```
 $\text{self}$ 

 $1$  obj1

run transferable run transferable run transferable run transferable run transferable run transferable run transferable run transferable run transferable run transferable run transferable run transferable run transferable r initDict :: Dict; initDict = []; run :: String -> String; run prog = showValue (interpGlobal (parse prog) initEnv initDict);

**UtilOOP** 

8.8

**UtilOOP** 

```
class Point x y = Unit in
method
  \text{getX} (Point x y) = x;
```
 $_g$ etY (Point x y) = y;  $_s$ etX (Point x y) =  $\langle x1 \rangle$  -> Point x1 y;  $_s$  setY (Point x y) = \ y1 -> Point x y1; \_move self@(Point x y) = let p1 = \_setX self (x+1) in \_setY p1 (y+1); \_print (Point x y) = "Point (" ++ (toString x) ++ ", " ++ (toString y) ++ ")" in class ColorPoint  $x \ y \ c =$  Point  $x \ y$  in method \_getC (ColorPoint x y c) = c;  $_s$ setC (ColorPoint x y c) = \ c1 -> ColorPoint x y c1;  $_s$ setX (ColorPoint x y c) = \ x1 -> ColorPoint x1 y c;  $_s$ setY (ColorPoint x y c) = \ y1 -> ColorPoint x y1 c;  $\_print$  (ColorPoint x y c) = "ColorPoint  $(" + (toString x) + + ", " + (toString y)$ ++ ", " ++ (toString c) ++ ")" in  $(\_print (\_move (Point 0 1))) ++ "$ , " ++ (\_print (\_move (ColorPoint 2 3 "red")))

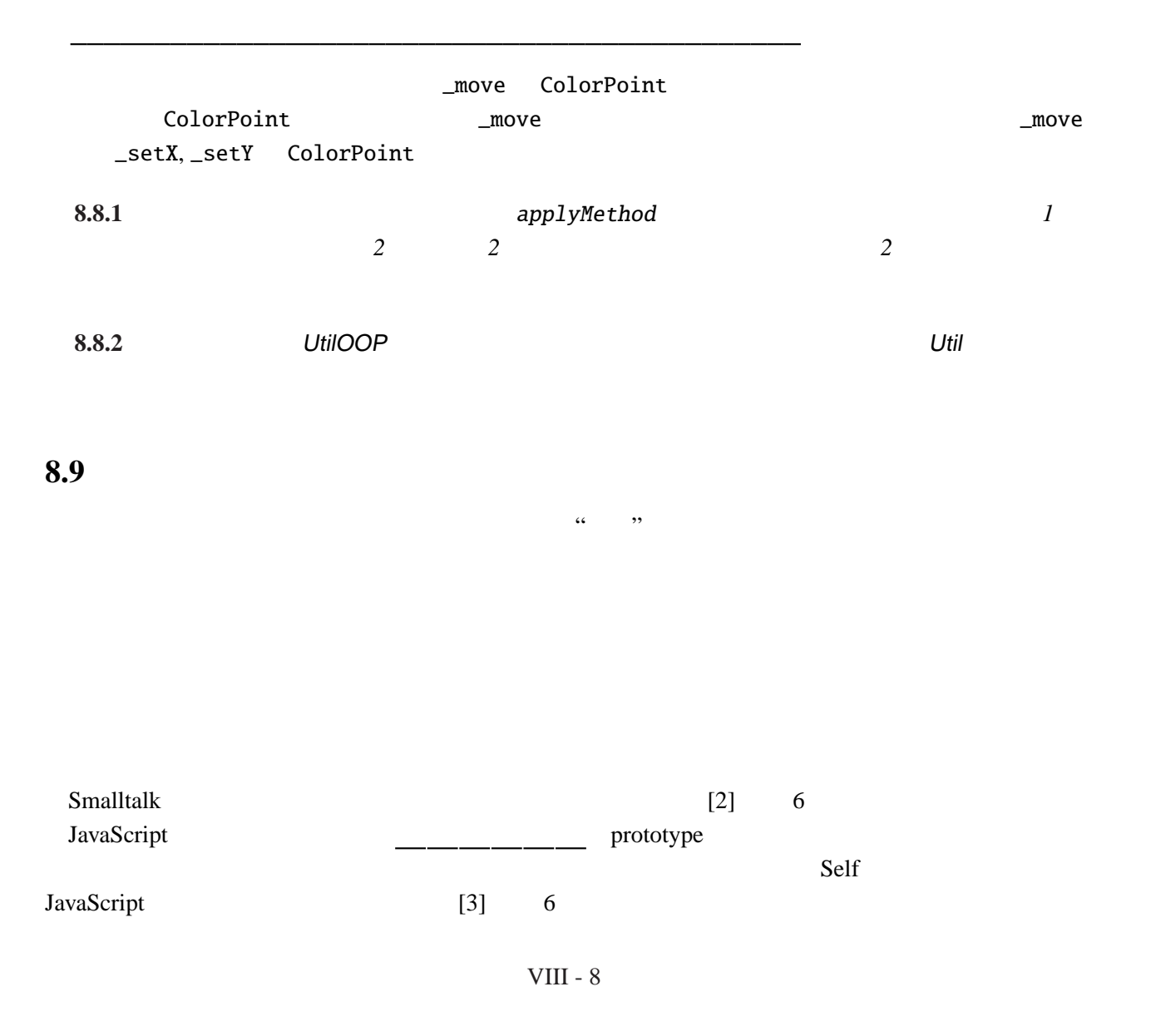

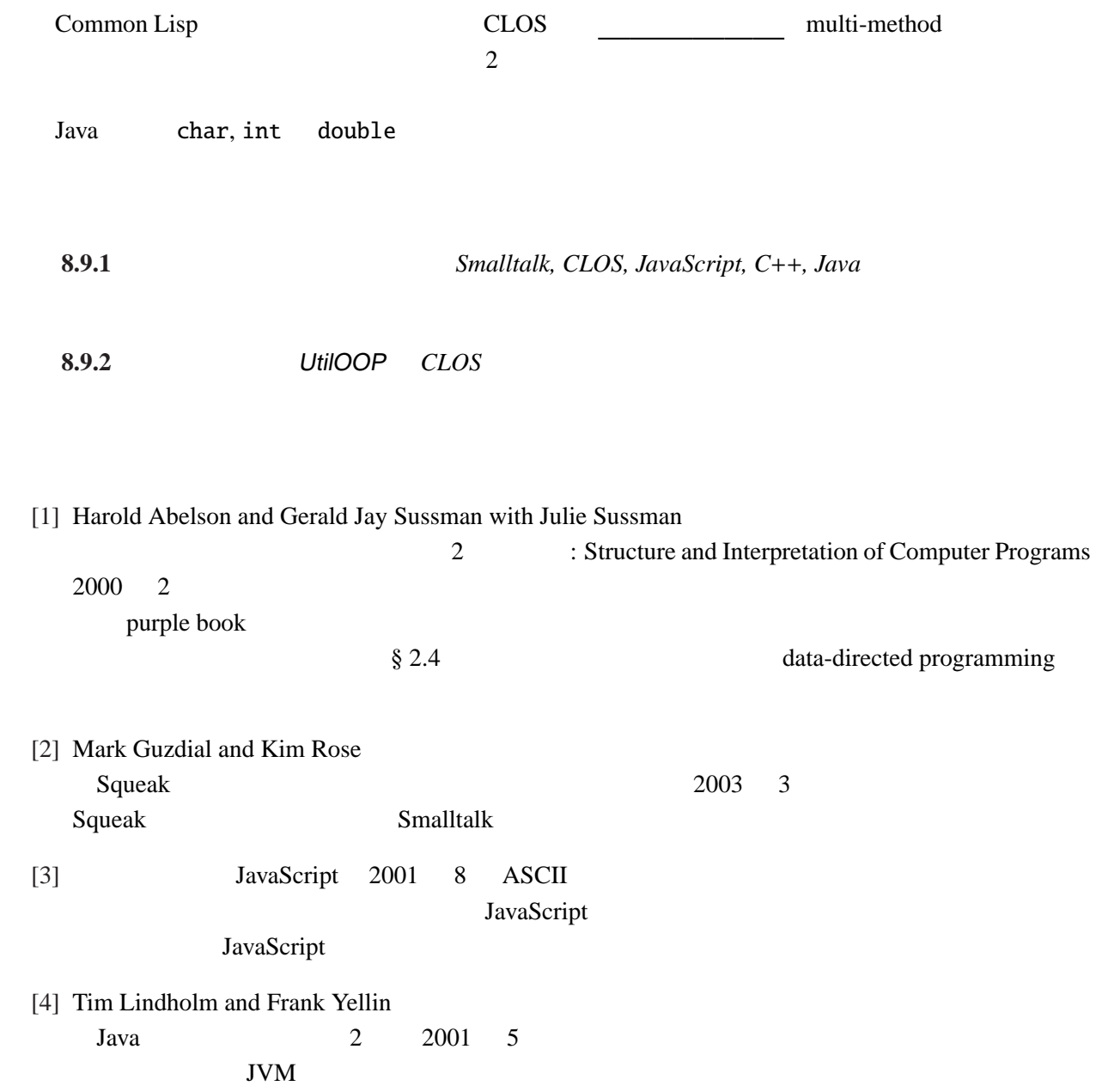